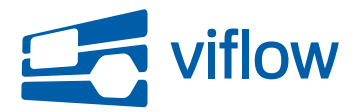

[Software-Updates](https://support.viflow.de/de/kb) > [viflow](https://support.viflow.de/de/kb/viflow) > [Update für viflow \(KB10476\)](https://support.viflow.de/de/kb/articles/update-fur-viflow-kb10476)

## Update für viflow (KB10476)

Sebastian Grote - 2023-10-09 - [viflow](https://support.viflow.de/de/kb/viflow)

Nachstehend genannte Merkmale werden mit diesem Update in viflow integriert:

Neu: viflow kann in Verbindung mit Azure Active Directory (AAD) verwendet werden

Nachstehend genannte Fehler werden mit diesem Update korrigiert, die die Arbeit mit viflow gemäß der u.g. Klassifizierungsstufen B, C und D beeinträchtigen können:

- B: Beim Öffnen von Grafiken verlieren Shapes u.U. ihre Zuordnung
- C: Bei der Abfrage von (Benutzer-)Daten im Active Directory tritt u.U. ein Fehler auf
- C: Bei der Anmeldung im WebModel tritt u.U. ein Fehler auf
- C: Bei Verwendung von Edge als Standard-Browser tritt im WebModel-Control Panel u.U. ein Fehler auf
- C: Das aktivieren eines Test-Product Keys ist u.U. nicht möglich
- C: Das Löschen von Inhaltssprachen im Team-Modelling funktioniert nicht wie erwartet
- C: Der Export von Berichten für das WebModel schlägt u.U. fehl
- C: Der Import von Übersetzungen benutzerdefinierter Inhalte funktioniert nicht wie erwartet
- C: Die Lokalisierung der Anwendung funktioniert u.U. nicht wie erwartet
- C: Die Navigationsstruktur wird u.U. nicht in voller Höhe angezeigt
- C: Die Spezifischen Datenbank-Anmeldeinformationen werden u.U. nicht gespeichert
- C: Die Suche mit Umlauten funktioniert im WebModel u.U. nicht wie erwartet
- C: Im Qualitätsbereicht wird ein falscher Freigabestatus angezeigt
- D: Bei Umbenennung eines Benutzers wird u.U. eine nicht erwartete Fehlermeldung angezeigt
- D: Das Forcieren eines lokalen Exports via Gruppenrichtlinie funktioniert u.U. nicht wie erwartet
- D: Das Konnektoren-Kontextmenü wird im WebModel u.U. nicht vollständig dargestellt
- D: Das Löschen einer Inhaltssprache entfernt u.U. nicht deren Auswahl auf den WebModel-Optionen
- D: Das Markieren von Prozessen in der Strukturansicht des WebModels funktioniert nicht wie erwartet
- D: Der Aufruf eines WebModels dauert länger als erwartet
- D: Der WebWizard meldet in der Vorschauvariante u.U. einen bereits existierenden Ordner
- D: Der Wechsel zwischen Ordner- und Strukturansicht funktioniert im WebModel nicht wie erwartet
- D: Die Darstellung des Nullwertes von Kennzahlen funktioniert im WebModel nicht wie erwartet
- D: Die Funktion "Internet-Adresse auswählen" funktioniert nicht, wenn Firefox als Standard-Browser festgelegt wurde
- D: Die Schriftfarbe dunkler Themes des WebModels wird angepasst
- D: Die Tooltips von Konnektoren im WebModel werden u.U. nicht wie erwartet ausgeblendet.
- D: Die Zahlen in Balken von Diagrammen im WebModel sind u.U. nicht lesbar
- D: Einem neuen Informationsobjekt wird global immer die Standard-Übertragungsart zugeordnet
- D: Im Bericht der benutzerdefinierten Eigenschaften aller Informationen wird u.U. HTML-Quelltext angezeigt
- D: Kleine grafische Anpassungen am WebModel-Control Panel
- D: Kleinere Textkorrekturen der Anwendungsoberfläche
- D: Nach dem Anwenden einer Formatvorlage wird an Prozess-Shapes u.U. kein Schatten angezeigt
- D: Shape-Icon-Tooltips werden u.U. nicht korrekt positioniert

## **Klassifizierungsstufen:**

Stufe A: Kritische Beeinträchtigung Fehler, die zur Korruption von Daten und/oder Dateien führen

Stufe B: Hohe Beeinträchtigung

Fehler, die zu einer vorzeitigen Beendigung der Anwendung und/oder Nicht-Speicherung von Daten führen; fehlerhafte Datenausgaben; massive Performance-Probleme

Stufe C: Mittlere Beeinträchtigung

Fehler, die ein Weiterarbeiten in der Anwendung zulassen und/oder zu einer verspäteten Anzeige von Datenänderungen führen; häufiger auftretende Performance-Probleme

## Stufe D: Niedrige Beeinträchtigung

Textfehler in der Anwendungsoberfläche; selten zu erwartende Fehler; selten zu erwartende Performance-Probleme

ViCon stellt im Rahmen seines Software Development Life Cycle (SDLC) ein Update zur Verfügung, das die o.g. Fehler behebt. Das Update erhalten Sie (sofern nicht anderes konfiguriert) automatisch über ViCon Update. Das jeweils aktuelle, vollständige Installationsprogramm, das auch die o.g. Änderungen beinhaltet, finden Sie unter <https://download.viflow.de.>

## **Wichtiger Hinweis:**

**Nach dem Update findet eine Aktualisierung der geöffneten Prozessmodelle statt. Die aktualisierten Prozessmodelle können anschließend nicht mehr mit einer älteren viflow-Version geöffnet werden.**

Die Aktualisierung steht ab dem 14.09.2023 über den aktuellen Kanal zur Verfügung. Die Aktualisierung steht ab dem 10.10.2023 über den verzögerten Kanal zur Verfügung. Die Versionsnummer dieses Updates ist 36.5.4516.